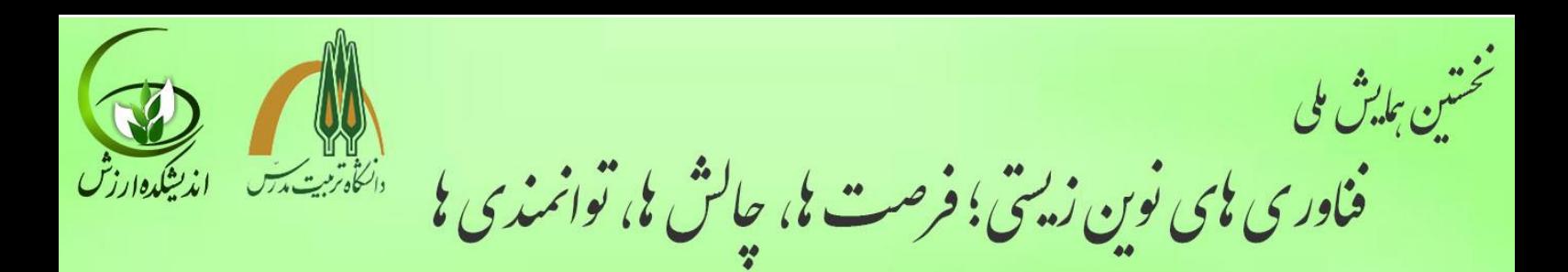

## **)عنوان مقاله حداکثر در 12 کلمه با قلم ب نازنين .pt18 پررنگ(**

## **----- يک سطر فاصله )ب نازنين .pt 18 پررنگ( -----**

**1 نام و نام خانوادگي نويسنده اول ،<sup>2</sup> ... در يک يا دو سطر. از ذکر عناويني نظير مهندس ، نويسنده دوم** 

**و يا دکتر و ... در ابتداي اسامي خودداري شود. )ب نازنين .pt12 پررنگ(**

آدرس نویسندگان با ب نازنین .pt12 کمرنگ

Times New Roman12pt. ایمیل آدرس

--- ۴ سطر فاصله (ب نازنین .pt <mark>۱۰ نازک) -</mark>

توجه: منظور از آدرس دهی نویسندگان ثبت آدرس نویسندگان: مرتبه علمی، نام دانشگاه، دانشجوی رشته ی..... و غیره است.

3/5**cm** 3/5**cm** در متن چكیده از ذکر مقدمات و کلیات خودداری شود و مستقیماً به مسئله مورد مطالعه و اهداف آن، روش **چكيده )نازنين.pt14 پررنگ(** .<br>احمطالعه، یافتههای اصلی و نتیجهگیریكار بهطور مختصر اشاره شود. چكیده مقاله با قلم ب نازنین اندازه .pt 1 ا با فاصله خطوط .pt 13 یا ،0/8 فاصله 3/5 سانتیمتر از سمت راست و 3/5 سانتیمتر از سمت چپ کاغذ، با کنارههای ردیف شده نوشته شود. طول چكیده در مقاله کامل کمتر از 80کلمه و بیشتر از 300 کلمه نباشد. چكیده باید بهتنهایی کامل و فقط دارای یك پاراگراف باشد. از اشاره به مراجع در چكیده خودداری شود.

----- ۱ سطر فاصله (ب نازنین .pt <mark>۱۱ نازک) -----</mark>

**واژه هاي کليدي:** حداقل 3 و حداکثر 5 واژه که با کاما ) ،( از هم جدا شده و در یك خط باشند )قلم ب نازنین .pt 12).

----- ٢ سطر فاصله (ب نازنین .pt ١١ نازک) -----

عناوین بخش ها و زیر بخش ها )حداکثر تا 3 ىطح)شمار گذاری شوند

نام سخنران مقاله و مسئول مكاتبات آتی می بایست با خط زیر )(underline تایپ گردد.

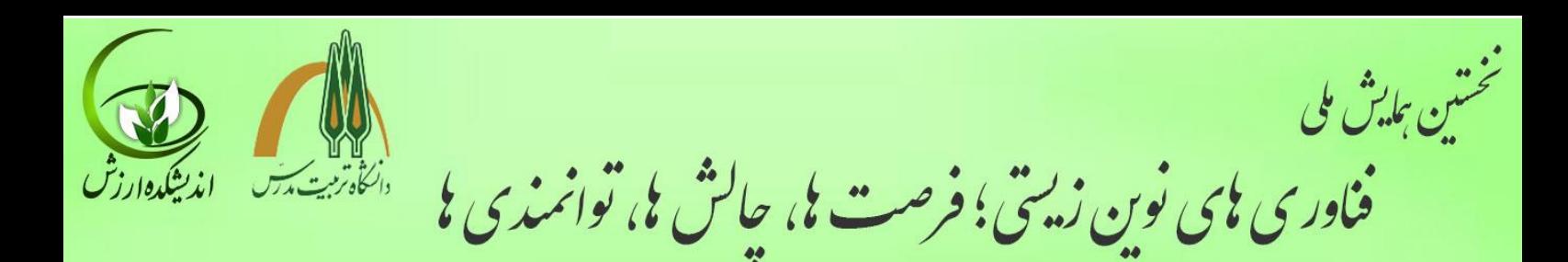

## **-1 مقدمه و بيان مساله)ب نازنين .pt 14 پررنگ(**

<sup>7/∆cm</sup> → شود، لازم است که همه مقالات با طرحی یکسان و کاملاً هماهنگ تهیه و تایپ شوند. این راهنما به نویسندگان مقالات ح به منظوریكسان سازی مجموعه مقاالت این همایش و نیز برای آنكه امكان ترکیب و انتقال فایل کامپیوتری آنها فراهم فارسی کمك میکند تا مقاله خود را با طرح مورد قبول همایش تهیه نمایند. توجه شود که فرمت ظاهری این راهنما و نگارش آن منطبق بر دستورالعمل مورد قبول همایش است. برای تایپ مقاله به زبان فارسی، فقط از نرمافزار مایكروسافت word،در محیط ویندوز با امكانات فارسی استفاده كنید. متن اصلی مقاله بهصورت تكـستونی با قلم (فونت) ب.نازنین و اندازه.۱۳pt.۰ تک فاصله (single space) تهیه شود. عنوان همه بخشها با قلم ب.نازنین و اندازه .pt14 پررنگ و عنوان زیر بخشها با قلم ب نازنین و اندازه 12 پررنگ تایپ شود. عنوان هر بخش یا زیر بخش، با یك خط خالی فاصله از انتهای متن بخش قبلی تایپ و شمارهگذاری شود.

> توجه پس از مطالعه دقیق فرمت نگاشته شده آنها را حذف و نسبت به نگارش چكیده و مقاله خود در همین فایل که آماده تنظیم شده است، اقدام نمایید.

> > با تشكر